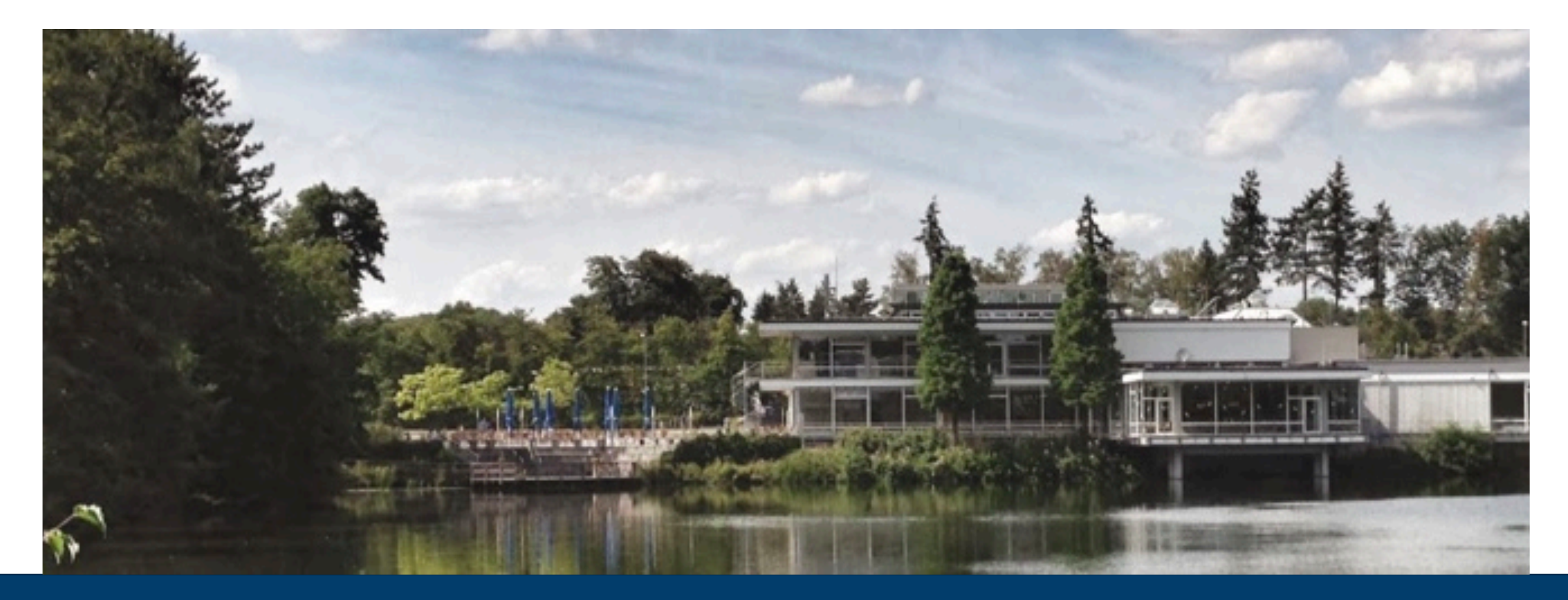

# **MODULAR SUPERCOMPUTING ARCHITECTURE A TUTORIAL**

29.03.2022 I UJJWAL SINHA

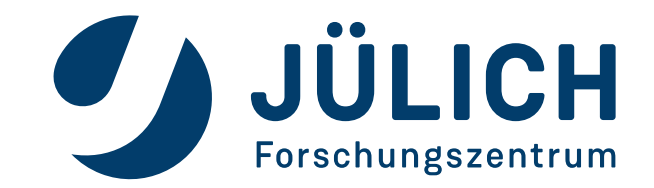

Mitglied der Helmholtz-Gemeinschaft

#### **ACKNOWLEDGEMENTS**

- **Norbert Eicker**
- **Jacopo De Amicis**
- **Jochen Kreutz**
- **Andreas Herten**
- **Estela Suarez**
- **DEEP-SEA WP1 team**

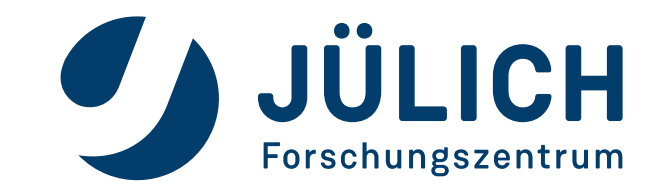

### **OUTLINE**

#### **Supercomputing Architectures**

- ‣ Importance of supercomputing architectures
- ‣ Homogeneous architectures
- ‣ Heterogeneous monolithic architectures
- ‣ Heterogeneous modular architectures
- ‣ Modular Supercomputing Architecture (MSA)

#### **Programming model**

- ‣ Inter-module MPI offloading
- ‣ Parent-Child programming model
- ‣ Submitting heterogenous cross-module jobs
- **Summary**
- **Exercises:**

#### **[https://gitlab.jsc.fz-juelich.de/sinha3/modular-supercomputing-architecture-a](https://gitlab.jsc.fz-juelich.de/sinha3/modular-supercomputing-architecture-a-tutorial-for-beginners)[tutorial-for-beginners](https://gitlab.jsc.fz-juelich.de/sinha3/modular-supercomputing-architecture-a-tutorial-for-beginners)**

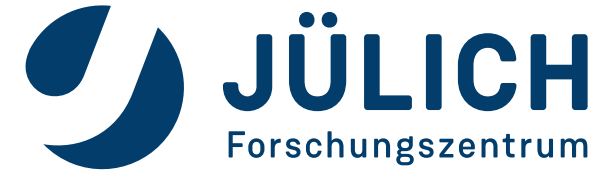

## **WHY SUPERCOMPUTING ARCHITECTURES ARE IMPORTANT?**

- Reproducing scientific experiments require large scale simulations
- Codes employ diverse algorithms to generate and analyse data
- Results can be quickly obtained if the hardware fits the applications
- Additional constraints related to cost, power consumption, maintenance, and programmability

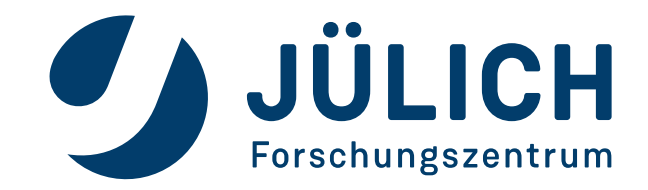

## **SUPERCOMPUTING ARCHITECTURES: HOMOGENEOUS**

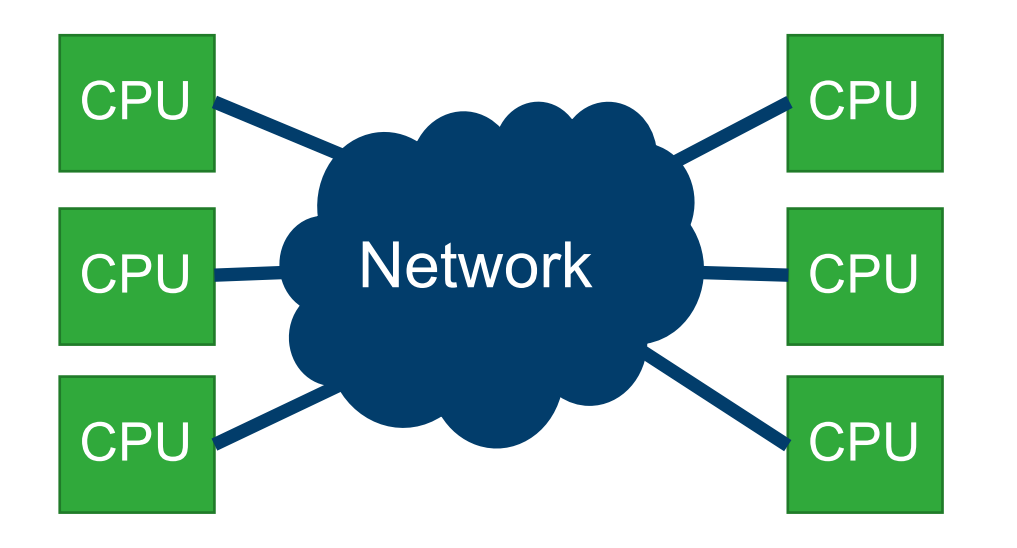

Nodes comprise only CPUs

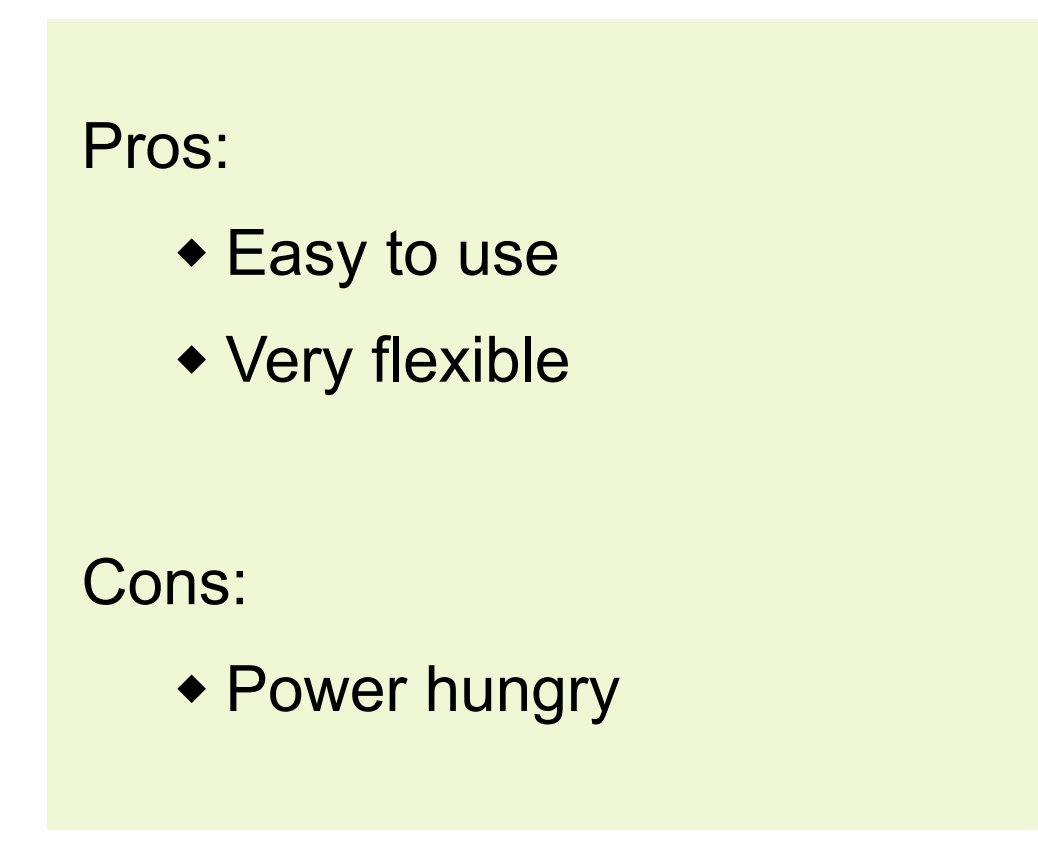

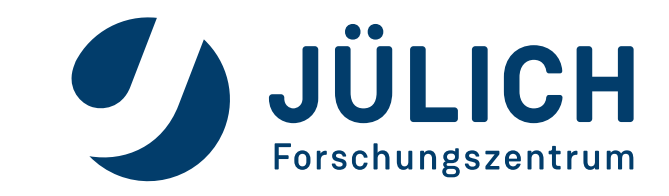

Mitglied der Helmholtz-Gemeinschaft

## **SUPERCOMPUTING ARCHITECTURES: HETEROGENEOUS MONOLITHIC**

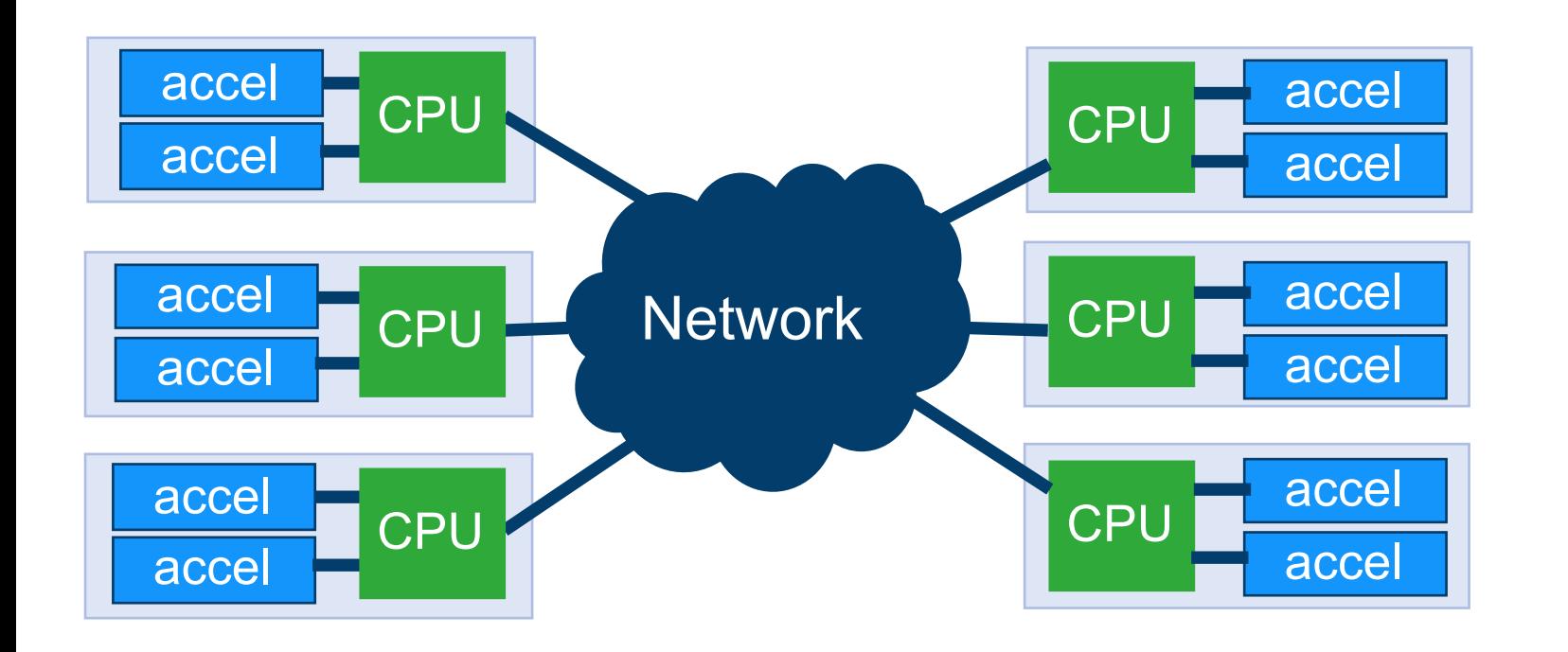

- Nodes contain CPUs and accelerators (e.g. GPUs)  $\blacklozenge$
- $\leftrightarrow$  All nodes are equal  $\rightarrow$  Monolithic

#### Pros:

- Energy efficient
- Easy management

Cons:

- Static assignment of accelerators to CPUs
- Difficulty to efficiently share resources

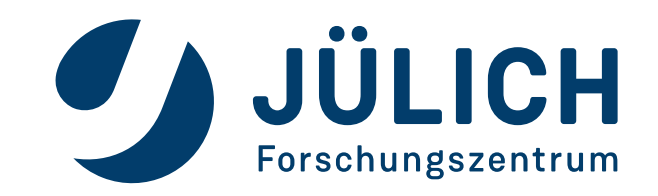

## **SUPERCOMPUTING ARCHITECTURES: HETEROGENEOUS MODULAR**

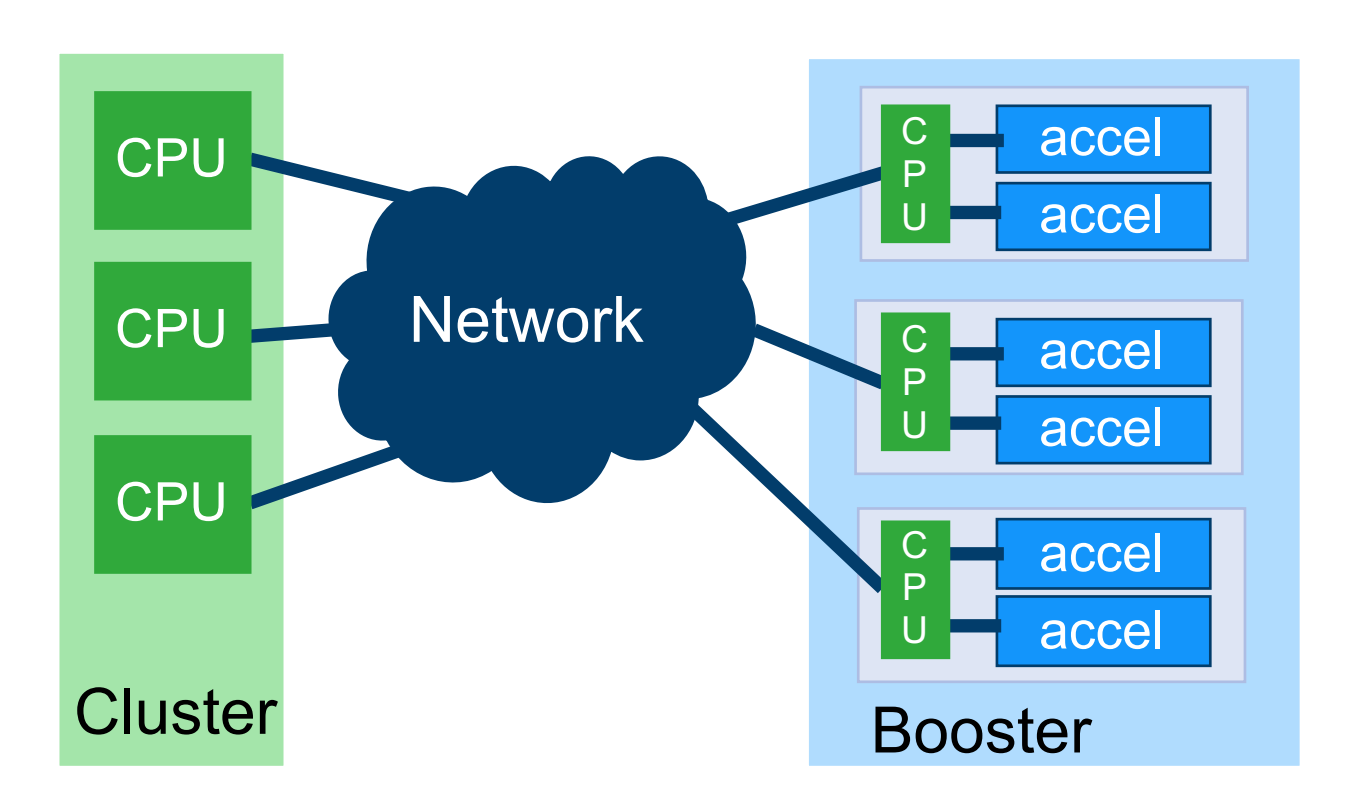

- All nodes within one module are equal
- Different modules have different  $\blacklozenge$  $configurations \rightarrow Modular$

#### Pros:

- Energy efficient
- Better scalability
- High flexibility
- Dynamic resource assignment

#### Cons:

Complexity

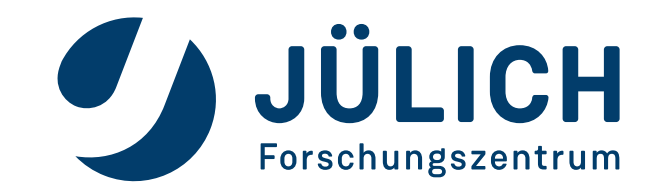

## **MODULAR SUPERCOMPUTING ARCHITECTURE (MSA)**

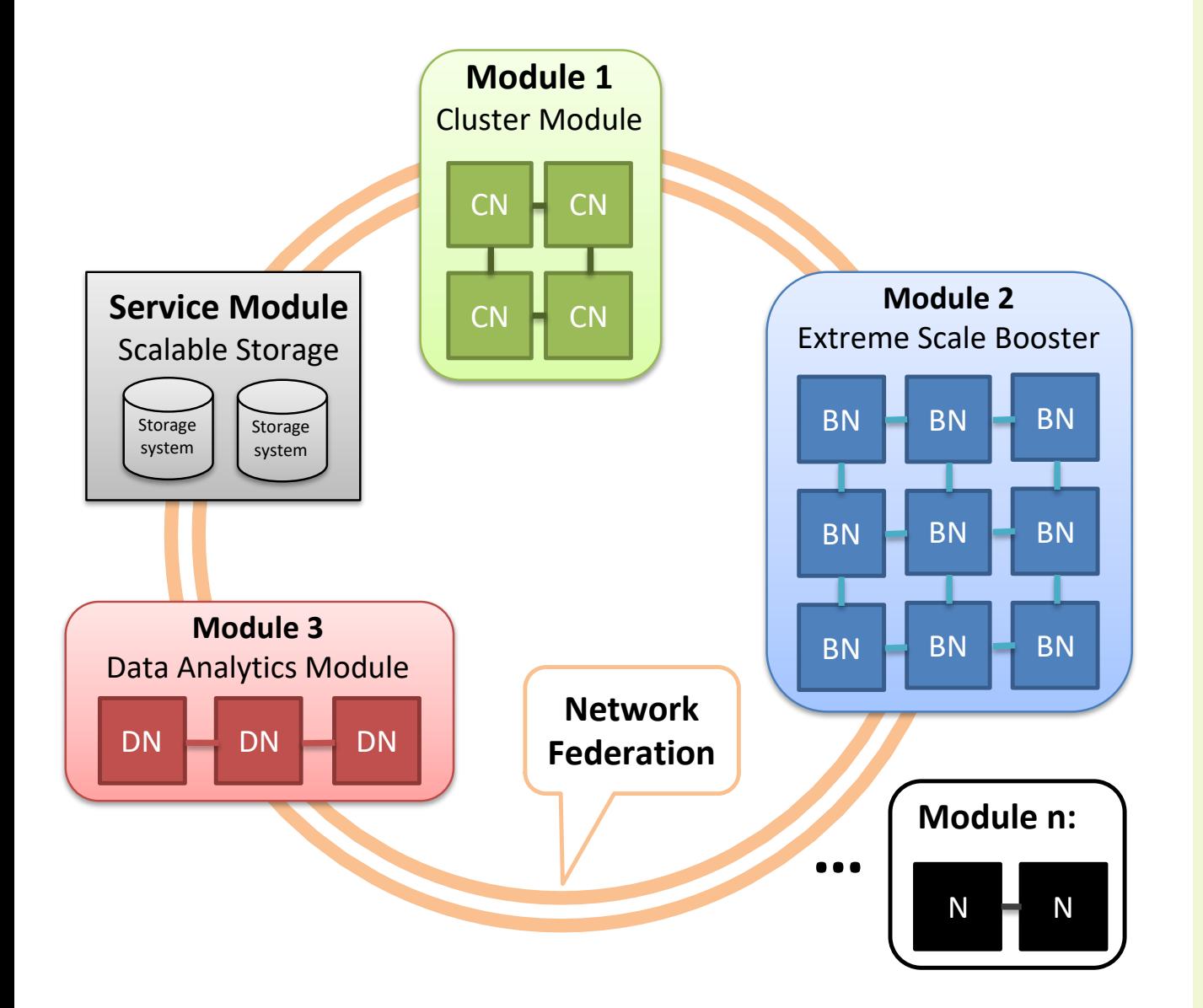

#### **Cluster Module**:

Run codes requiring high single thread performance

#### **Extreme Scale Booster**:

Run highly scalable codes

#### **Data Analytics Module**:

Support High Performance Data Analysis (HPDA) requirements

#### **Service Module**:

Provide the prototype with required scalable storage

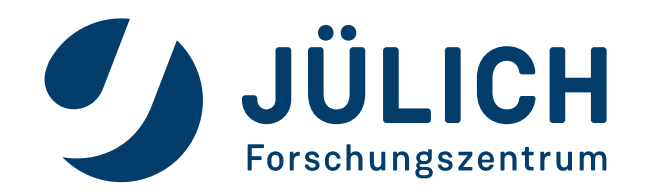

## **MODULAR SUPERCOMPUTING ARCHITECTURE (MSA)**

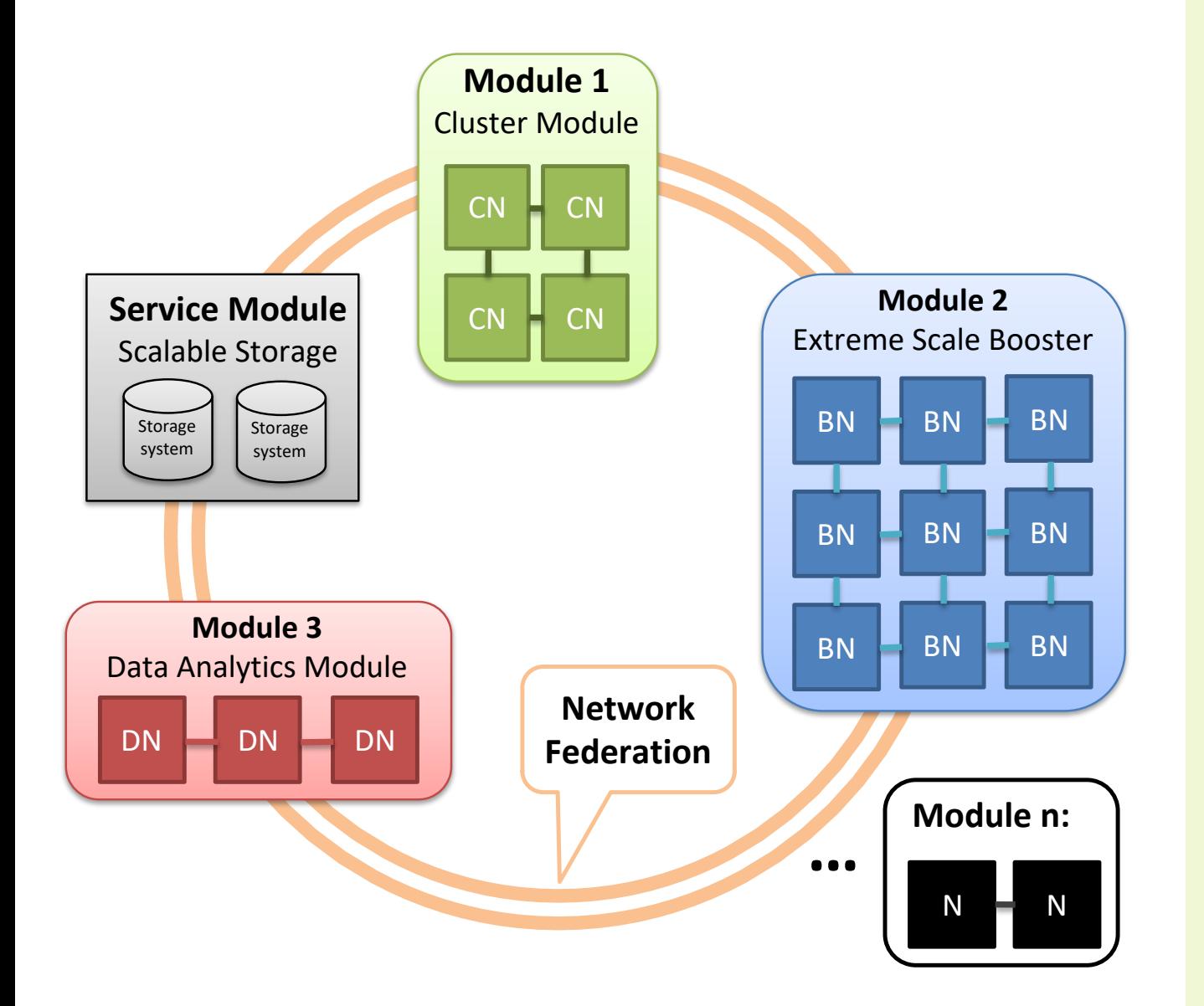

- Enable codes to take advantage of highly scalable systems and improve energy efficiency and scalability
- No constraints on the combination of nodes
- Resources are reserved and allocated dynamically
- Booster is a massively parallel system on its own such that it can fit highly scalable codes
- Applications can simultaneously run on cluster as booster

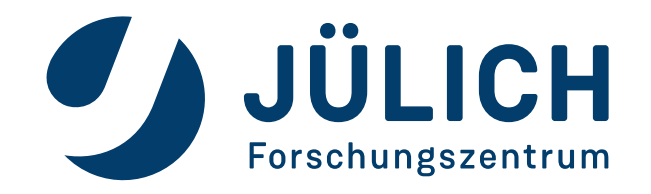

### **DEEP-EST MODULAR SUPERCOMPUTER (PROTOTYPE SYSTEM)**

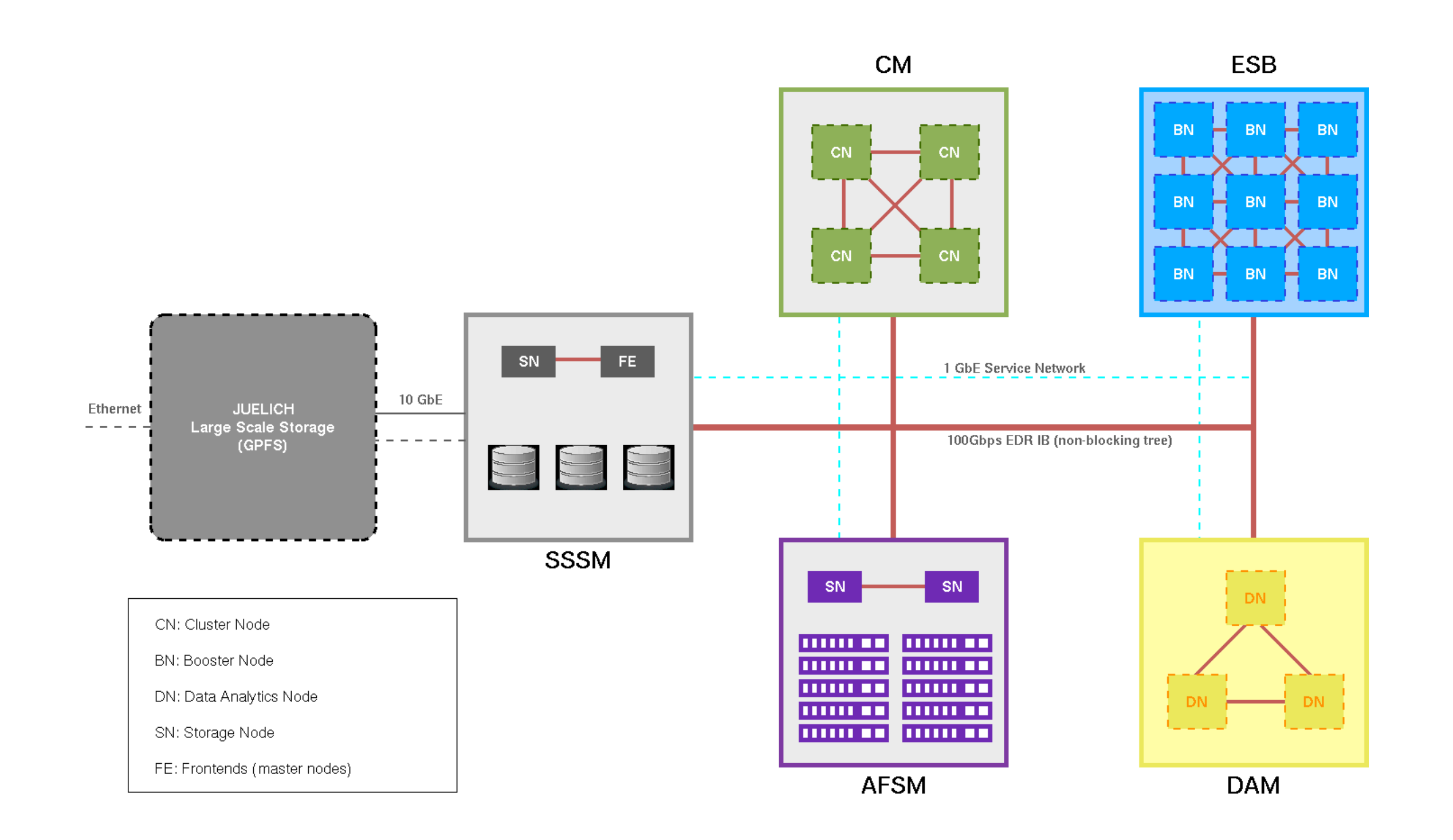

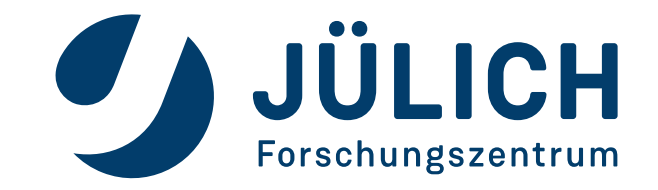

## **DEEP-EST MODULAR SUPERCOMPUTER (PROTOTYPE SYSTEM)**

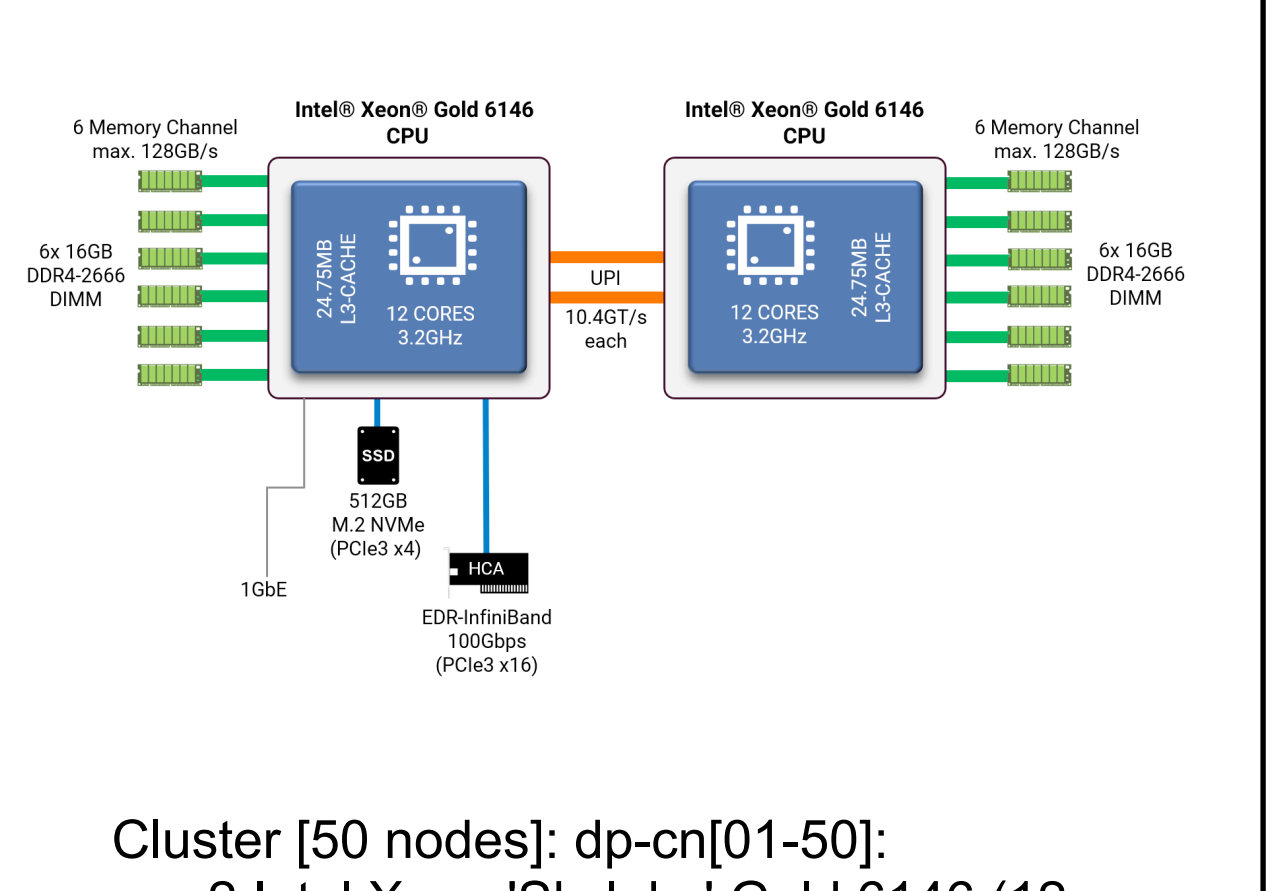

- 2 Intel Xeon 'Skylake' Gold 6146 (12 cores (24 threads), 3.2GHz)
- 192 GB RAM
- 1 x 400GB NVMe SSD
- network: InfiniBand EDR (100 Gb/s)

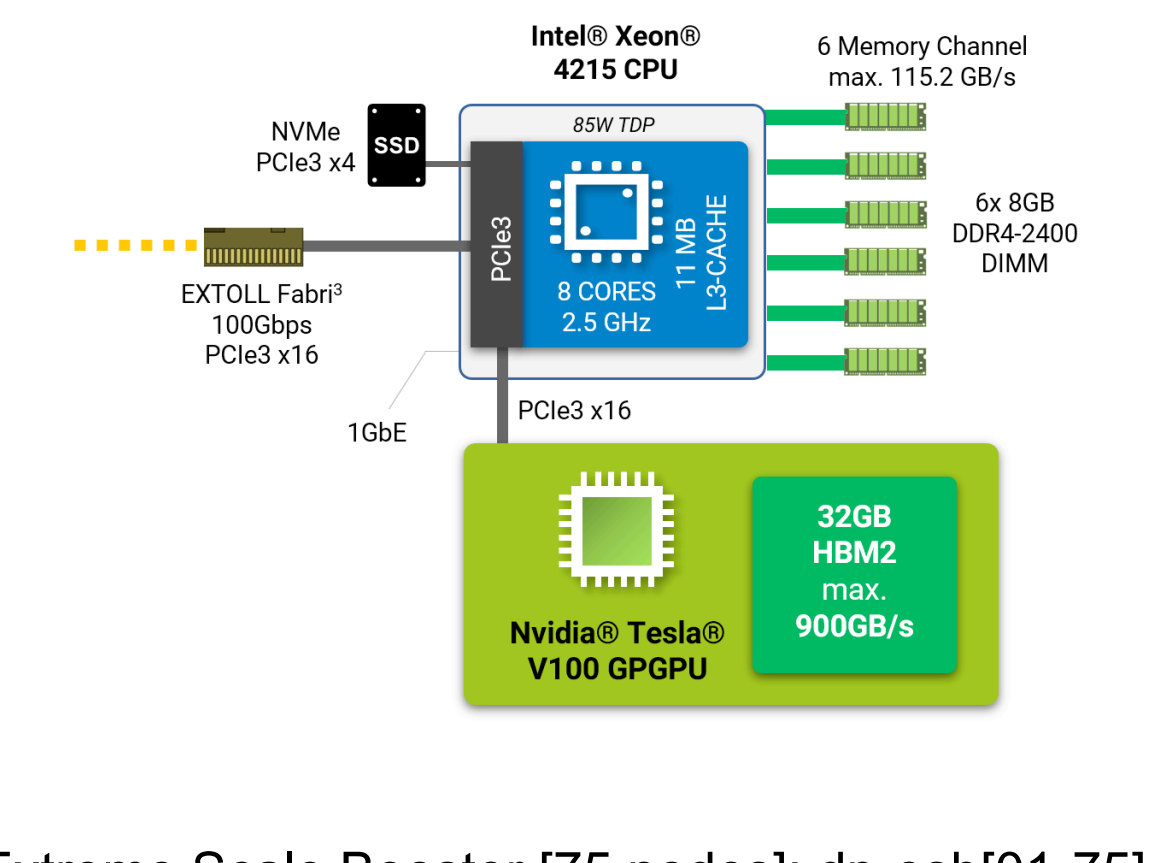

Extreme Scale Booster [75 nodes]: dp-esb[01-75]

- 1 x Intel Xeon 'Cascade Lake' Silver 4215 CPU @ 2.50GHz
- 1 x Nvidia V100 Tesla GPU (32 GB HBM2)
- 48 GB RAM
- 1 x 512 GB SSD
- network: IB EDR (100 Gb/s)

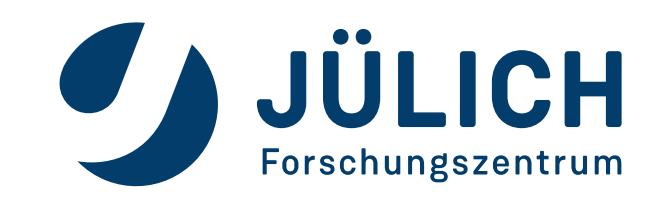

## **DEEP-EST MODULAR SUPERCOMPUTER (PROTOTYPE SYSTEM)**

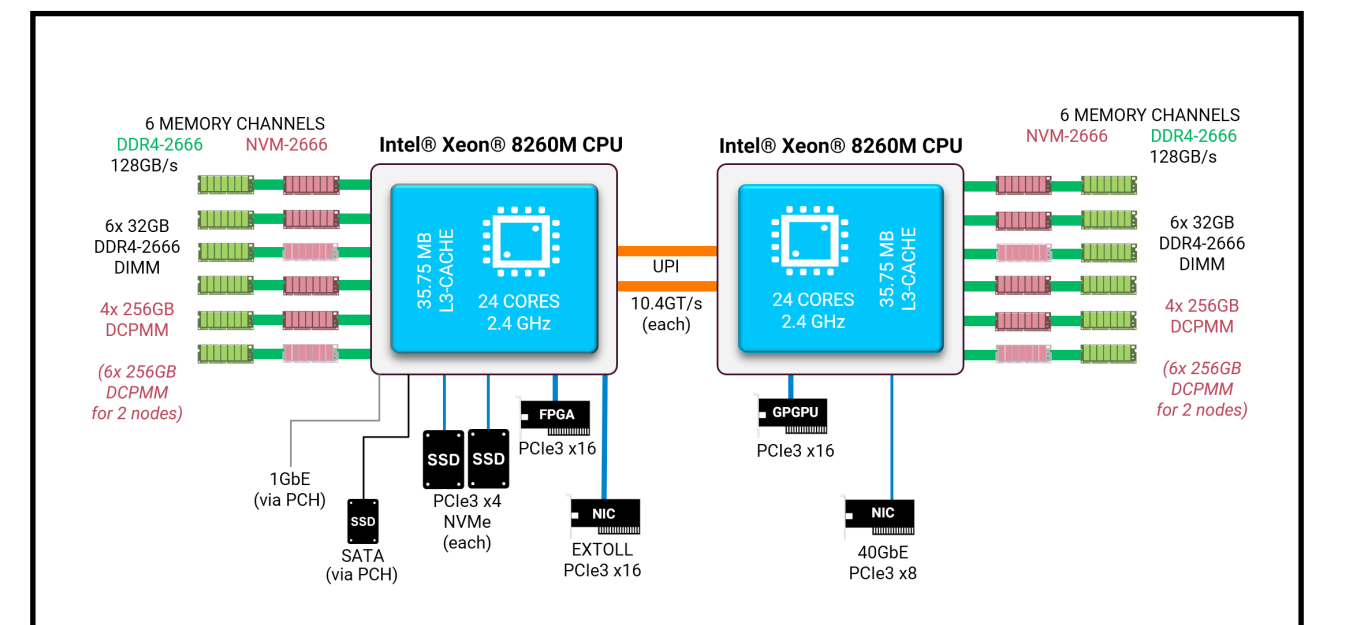

Data Analytics Module [16 nodes]: dp-dam[01-16]

- 2 x Intel Xeon 'Cascade Lake' Platinum 8260M CPU @ 2.40GHz
- dp-dam[01-08]: 1 x Nvidia V100 Tesla GPU (32 GB HBM2)
- dp-dam[09-12]: 2 x Nvidia V100 Tesla GPU (32 GB HBM2)
- dp-dam[13-16]: 2 x Intel STRATIX10 FPGA (32 GB DDR4)
- 384 GB RAM + 3 TB non-volatile memory
- 2 x 1.5 TB Intel Optane SSD (1 for local scratch, 1 for BeeOND)
- 1 x 240 GB SSD (for boot and OS)
- network: IB EDR (100 Gb/s)

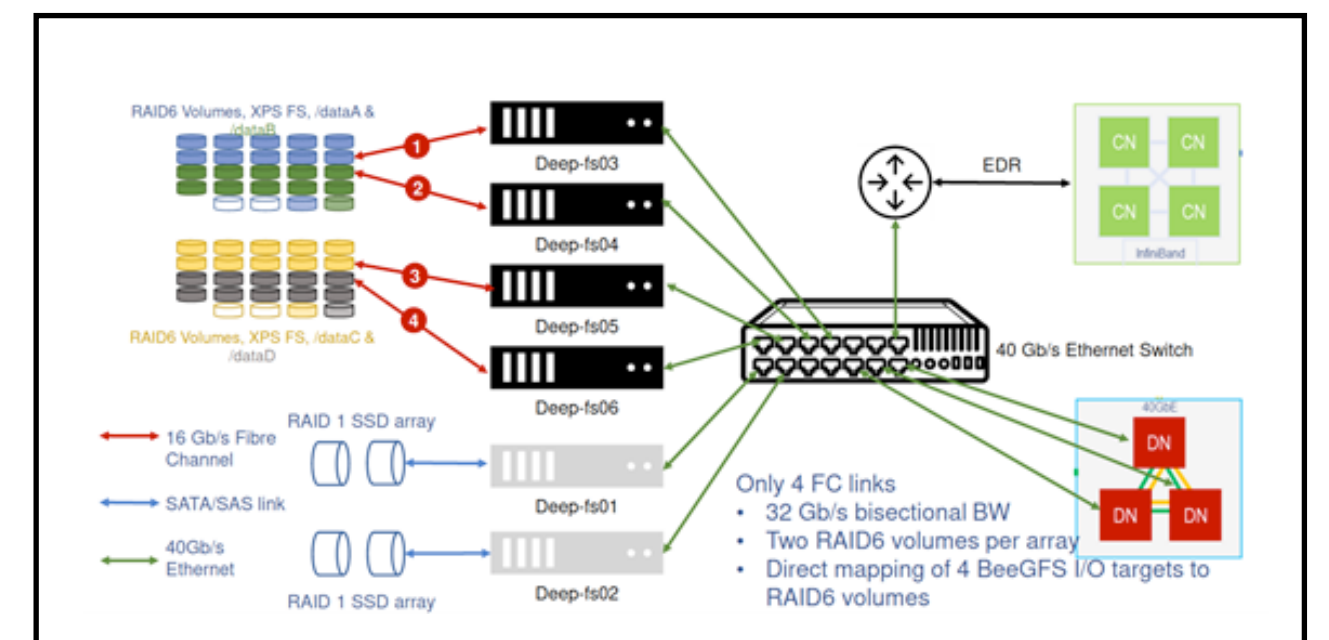

- SSSM [6 servers]: dp-fs[01-06]:
	- 2 Intel Xeon Silver 4114 (20 cores, 2.2 GHz)
	- 96 GB RAM
	- 2 x 240 GB SSD
	- (additional 2 x 480 GB SSD in dp-fs[01-02] for metadata)
	- network: IB EDR (100 Gb/s)
- SSSM [2 EUROstor ES-6600 RAID enclosures]: dpraid[01-02]:
	- 24 x 8 TB SAS Nearline
	- 2 x 16 Gb FC connector

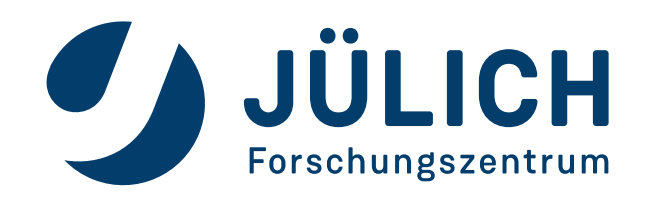

#### **PROGRAMMING MODEL**

- The Dynamical Exascale Entry Platform (DEEP) projects have contributed significantly towards the development of a programming environment that maximally reduces the effort of porting applications to the new platform
- De-facto standard HPC programming model:
	- $\triangle$  MPI
	- MPI + OpenMP
	- MPI + OpenAcc/CUDA
	- MPI + OpenMPI + OpenAcc/CUDA

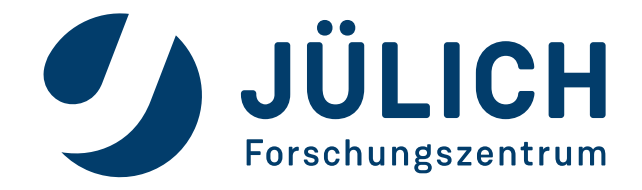

#### **INTER-MODULE MPI OFFLOADING**

To allow the different parts of an application to run simultaneously on the cluster and booster and establish a communication between them, MPI-2 has a "Spawn" functionality called MPI Comm spawn

MPI\_Comm\_spawn("./executable", MPI\_ARGV\_NULL, maxprocs, MPI\_INFO\_NULL, int root, MPI COMM comm, MPI Comm \*intercomm, int array of errcodes[])

• MPI Comm spawn tries to start "maxprocs" identical copies of the MPI program specified by "./executable", establishing communication with them and returning an intercommunicator.

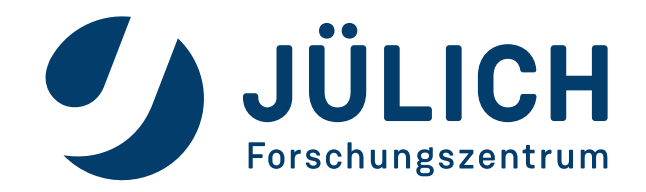

## **INTER-MODULE MPI OFFLOADING**

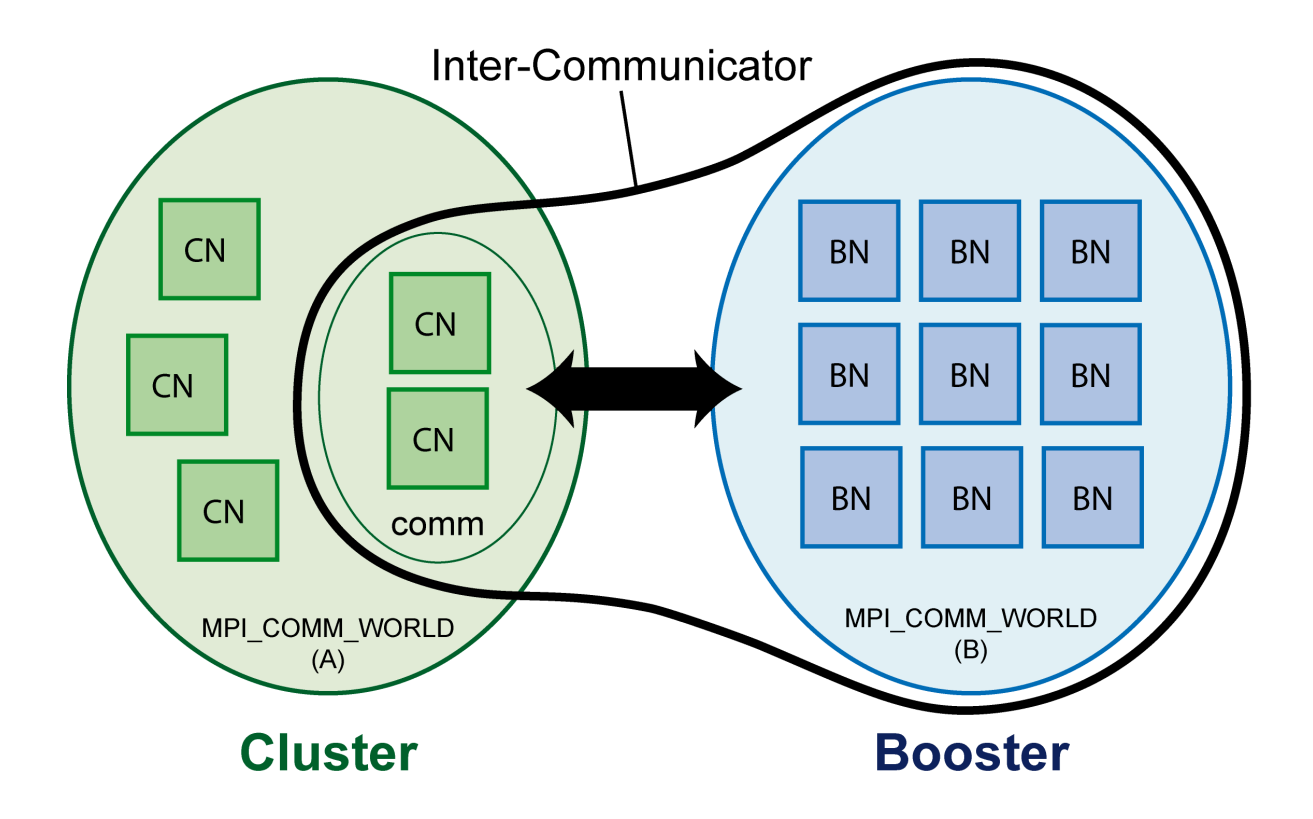

- Parents call MPI\_Comm\_spawn and create and inter-communicator between parents and children
- Children processes call their own MPI\_Init and create MPI\_Comm\_world  $\blacklozenge$
- Children call MPI comm get parent () to obtain the inter-communicator

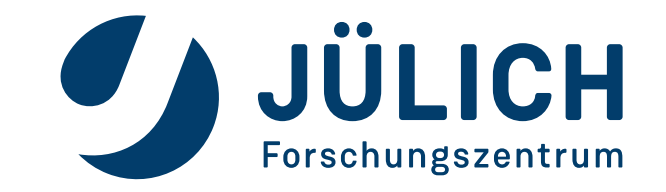

## **PARENT-CHILD PROGRAMMING MODEL**

#### **Parent Child**

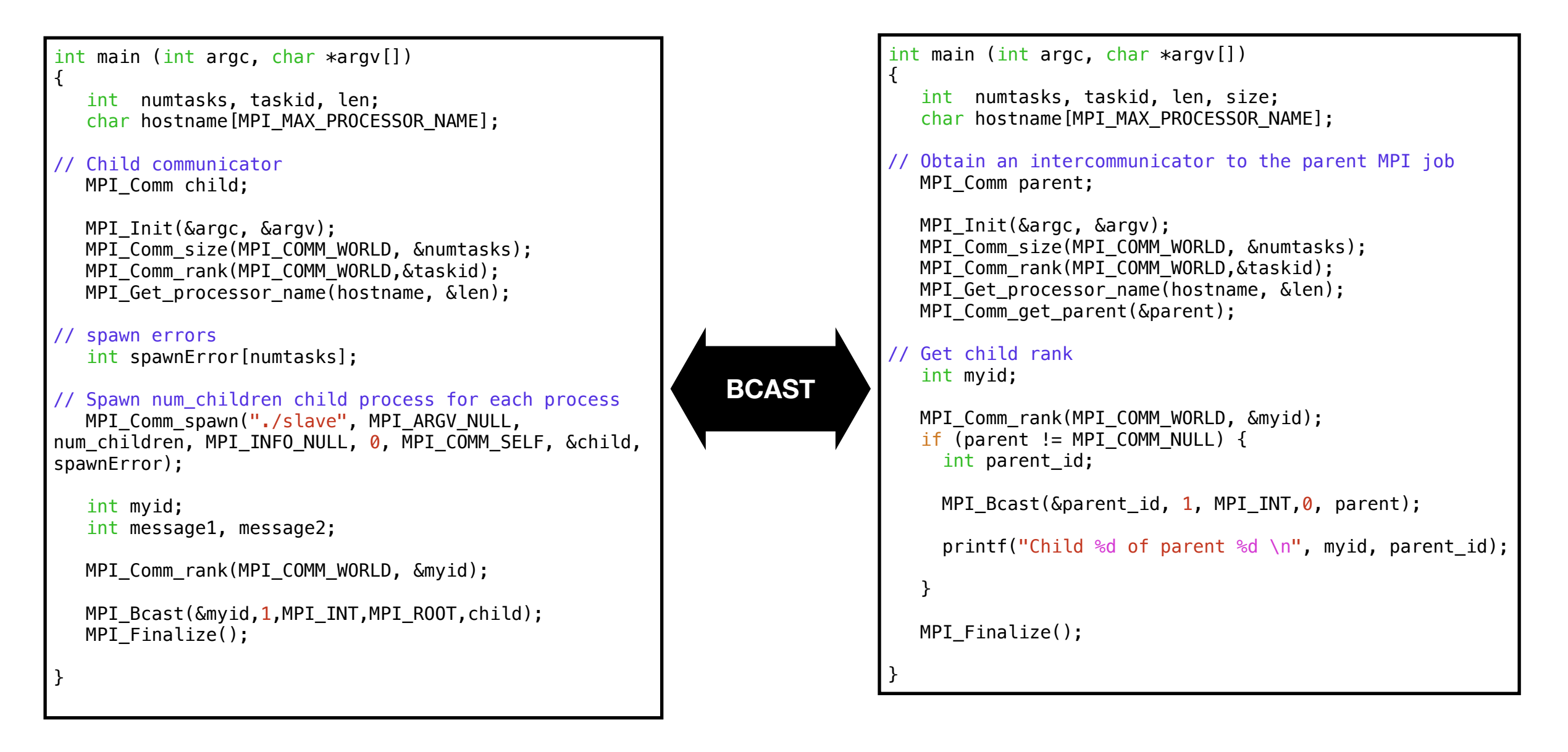

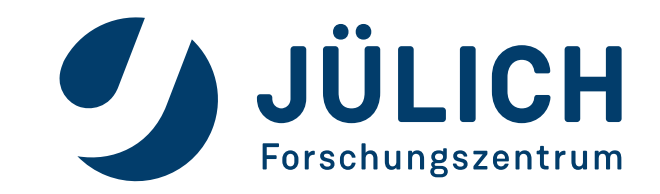

## **PARENT-CHILD PROGRAMMING MODEL**

#### **Parent Child**

Forschungszentrum

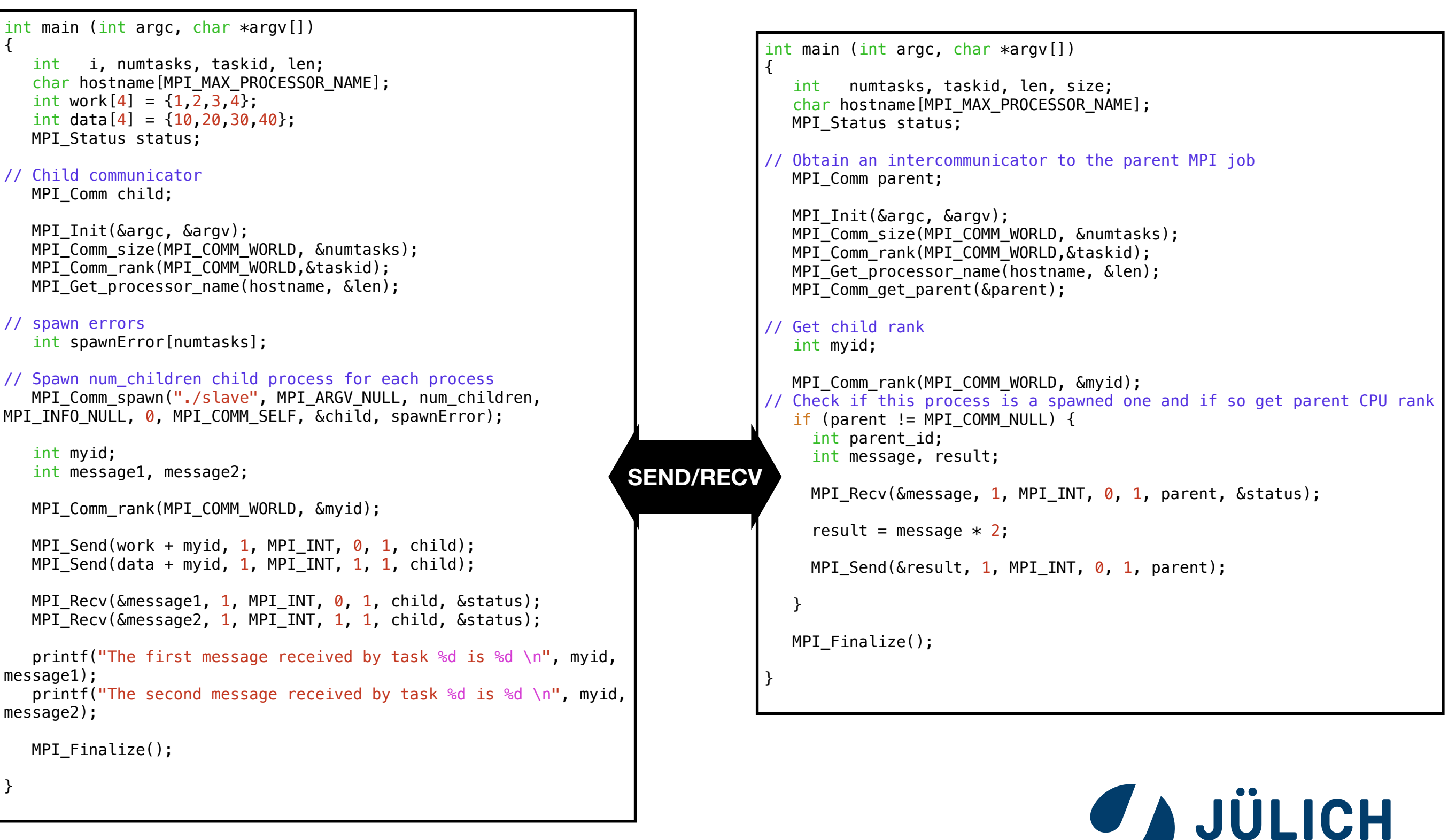

#### **PARENT-CHILD PROGRAMMING MODEL: CLUSTER-BOOSTER**

**Parent Child**

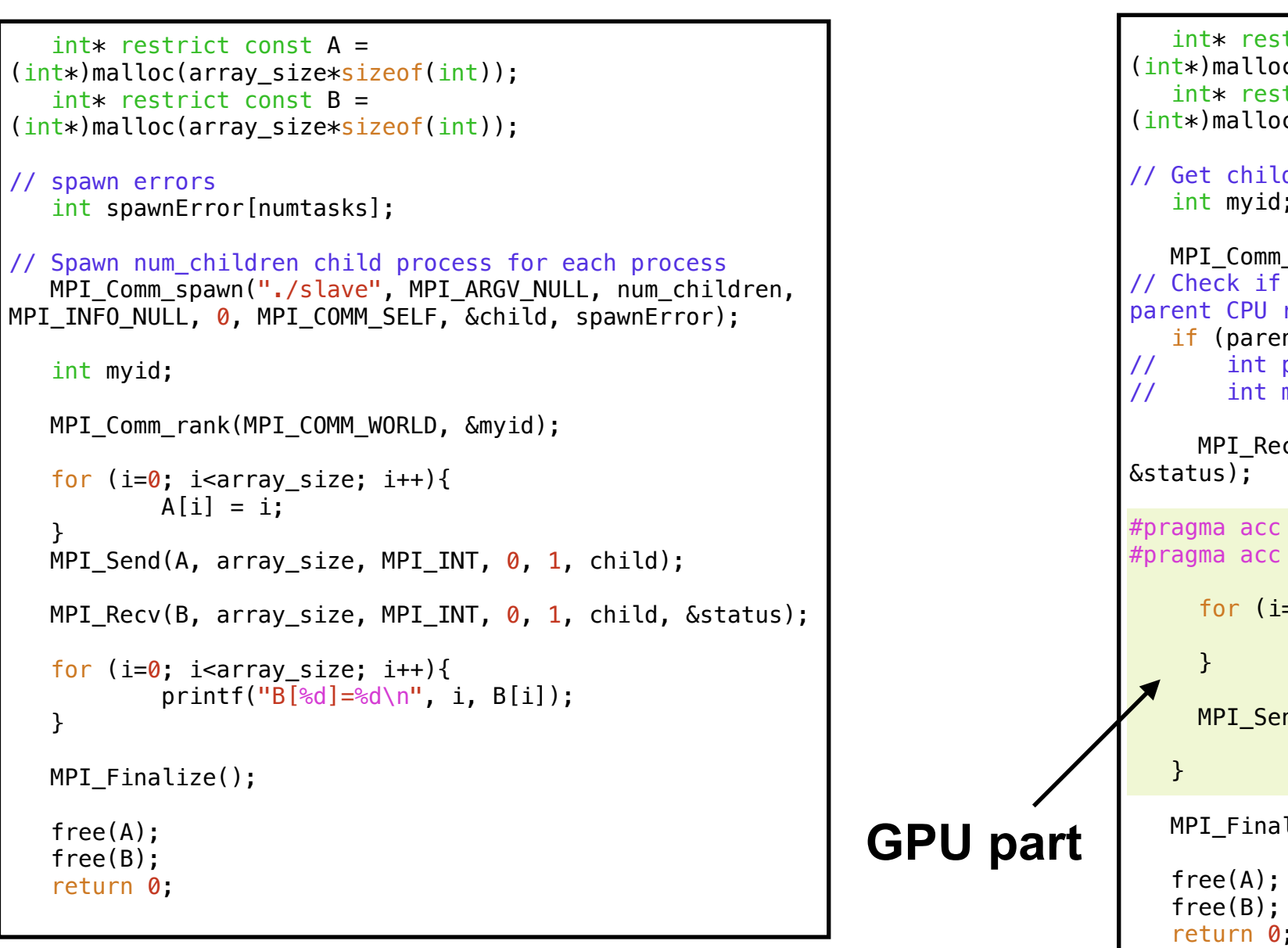

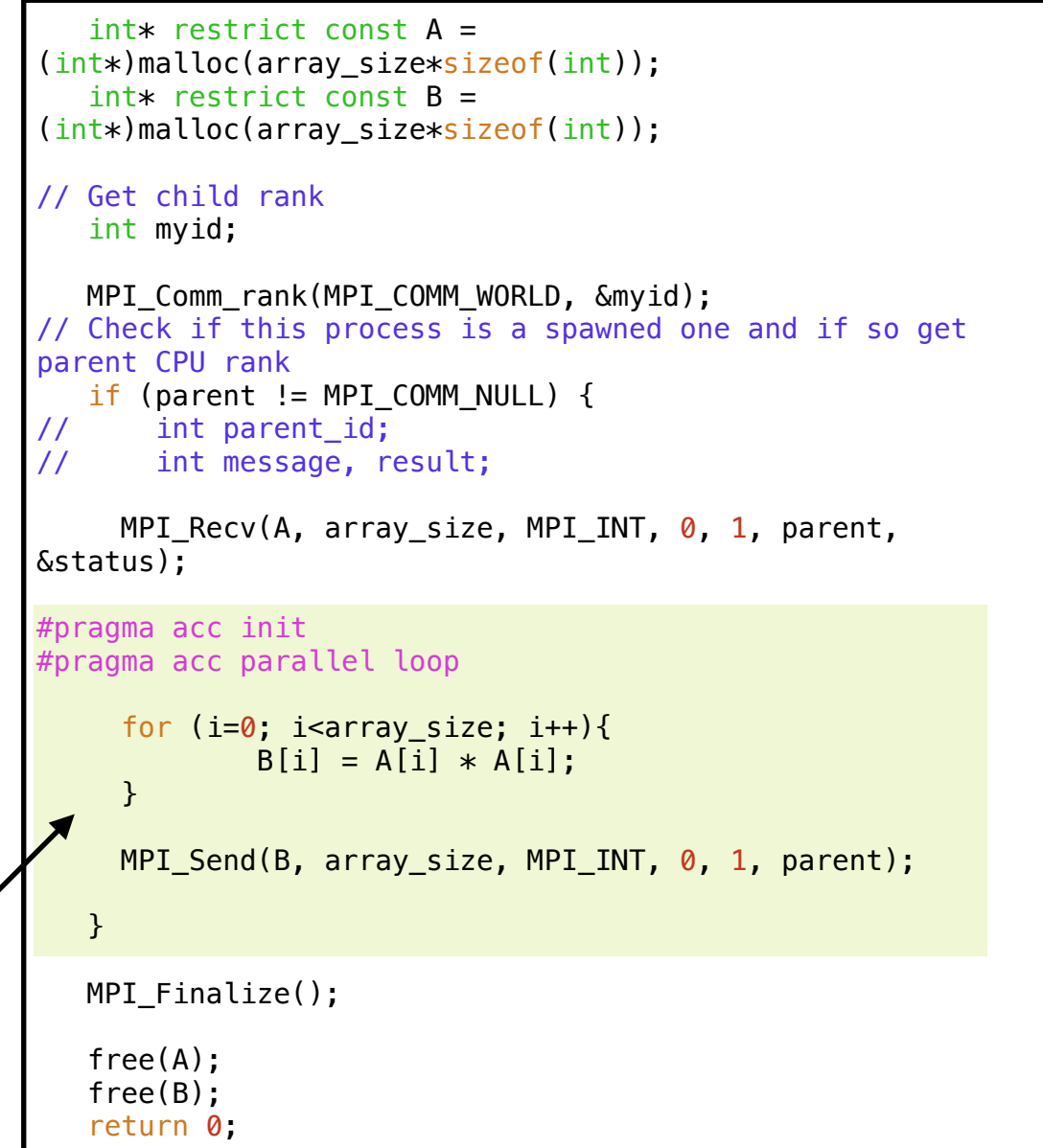

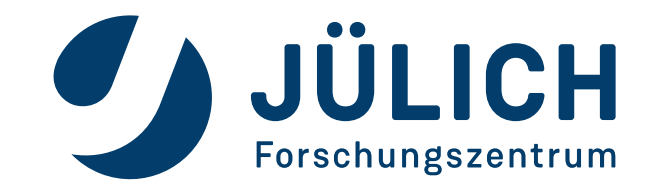

- Slurm 17.11 supports heterogenous jobs
- A heterogenous job consists of several job components, all of which have individual job options

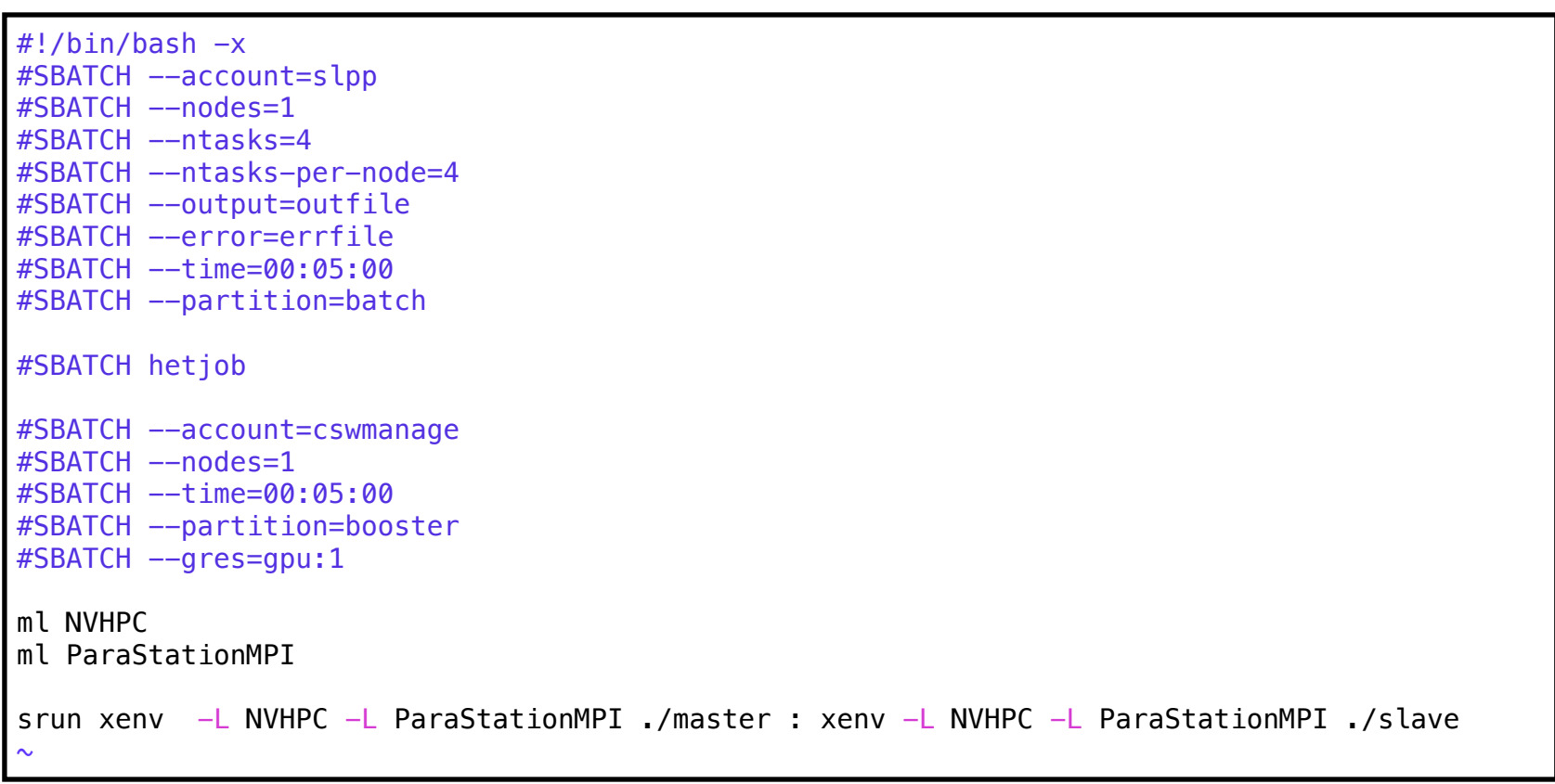

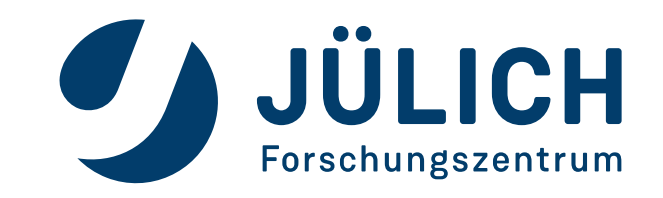

- Slurm 17.11 supports heterogenous jobs
- A heterogenous job consists of several job components, all of which have individual job options

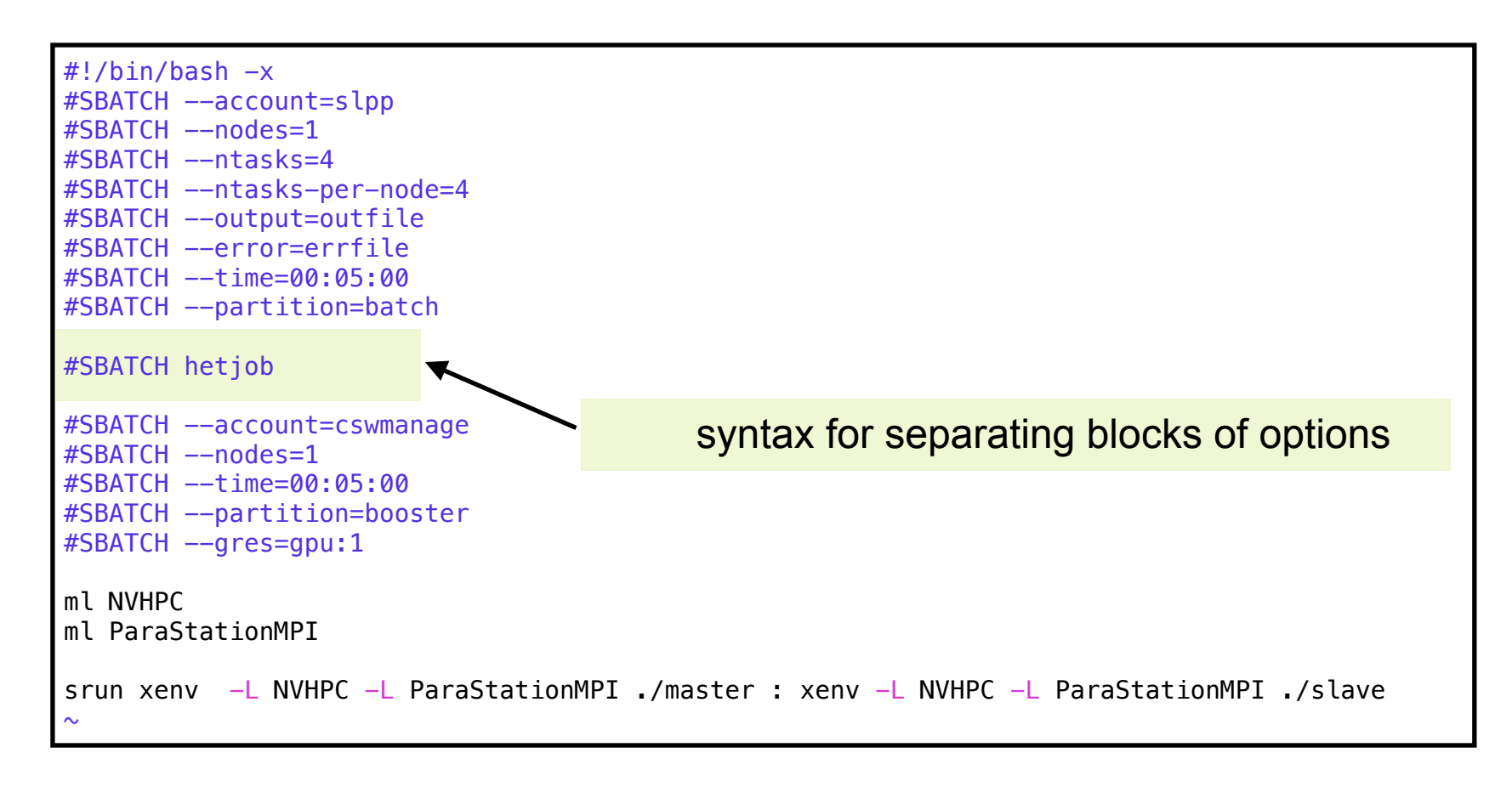

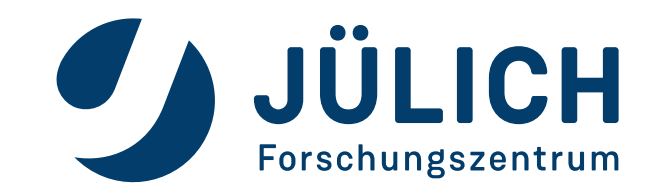

- Slurm 17.11 supports heterogenous jobs
- A heterogenous job consists of several job components, all of which have individual job options

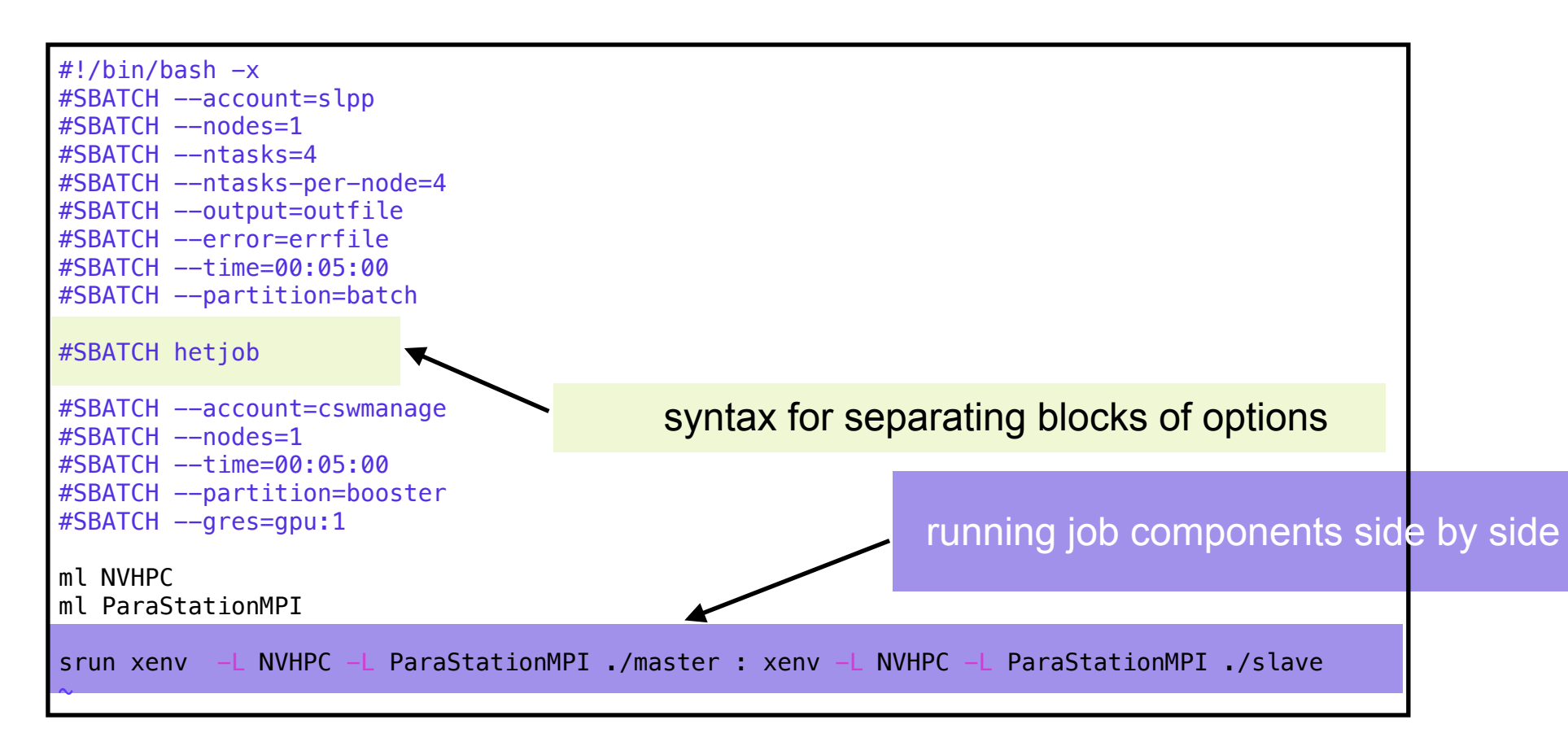

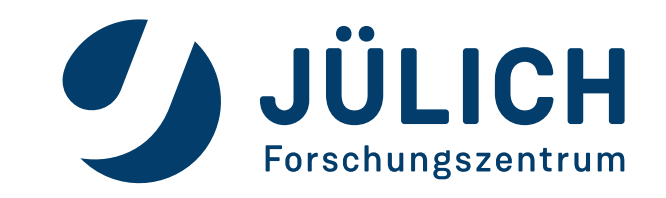

- Slurm 17.11 supports heterogenous jobs
- A heterogenous job consists of several job components, all of which have individual job options

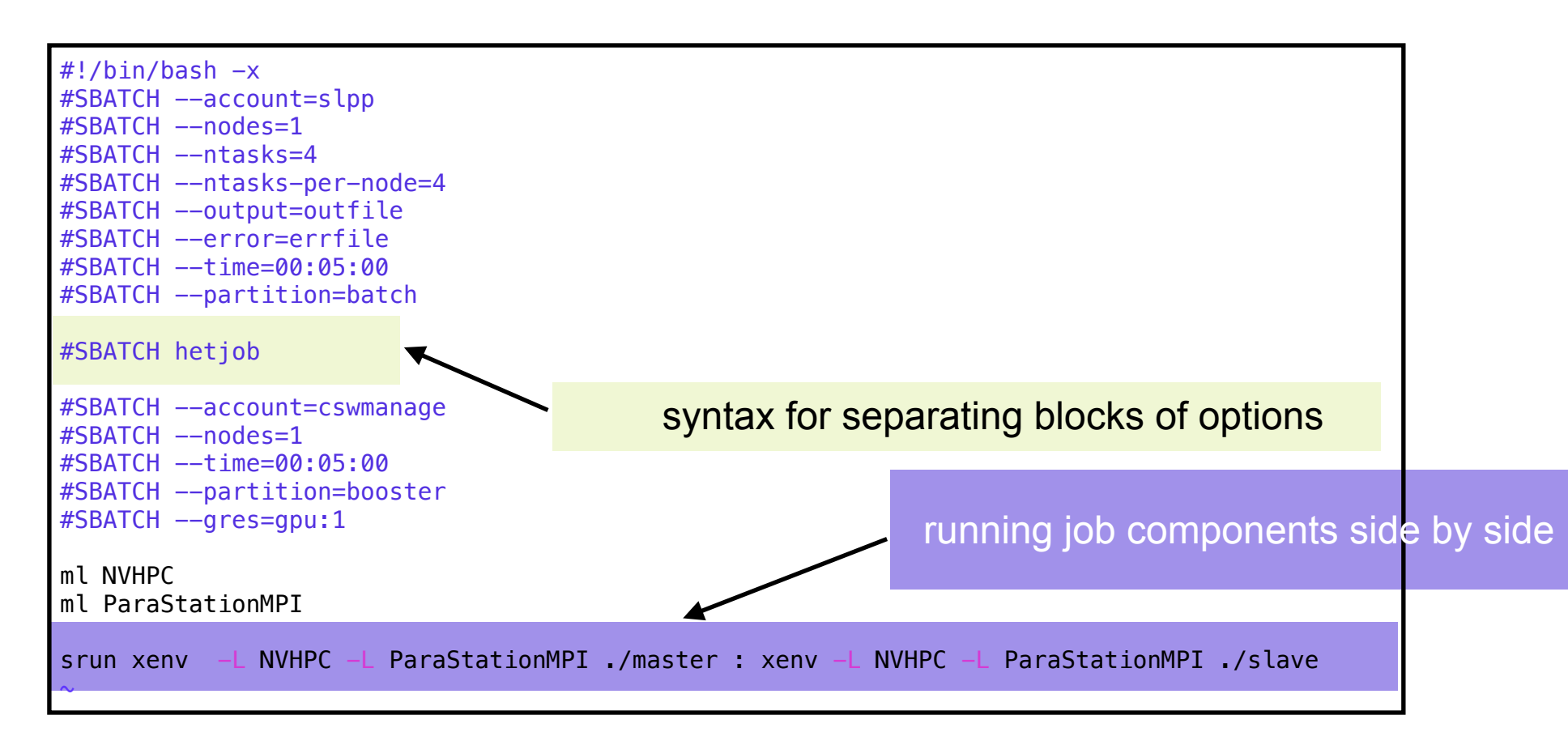

xenv is a node-local tool which knows the correct software stack for the nodes and where to locate the appropriate modules for it.

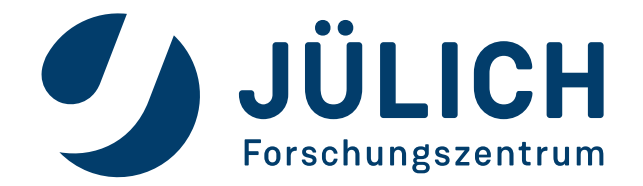

#### **SUMMARY**

- The MSA generalises the idea of segregating heterogeneous resources into individual, interconnected compute modules
- MSA has advantages in terms of flexibility and is suitable for diverse application requirements
- Applications with partially scalable parts can run the scalable parts on the booster and the less scalable parts can profit from the cluster.
- Communication between the cluster and the booster can be established with an inter-communicator created using MPI\_Comm\_spawn
- SLURM allows to run heterogenous jobs simultaneously on different modules

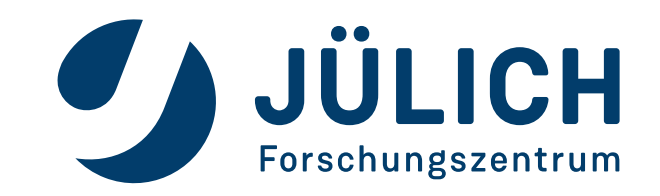